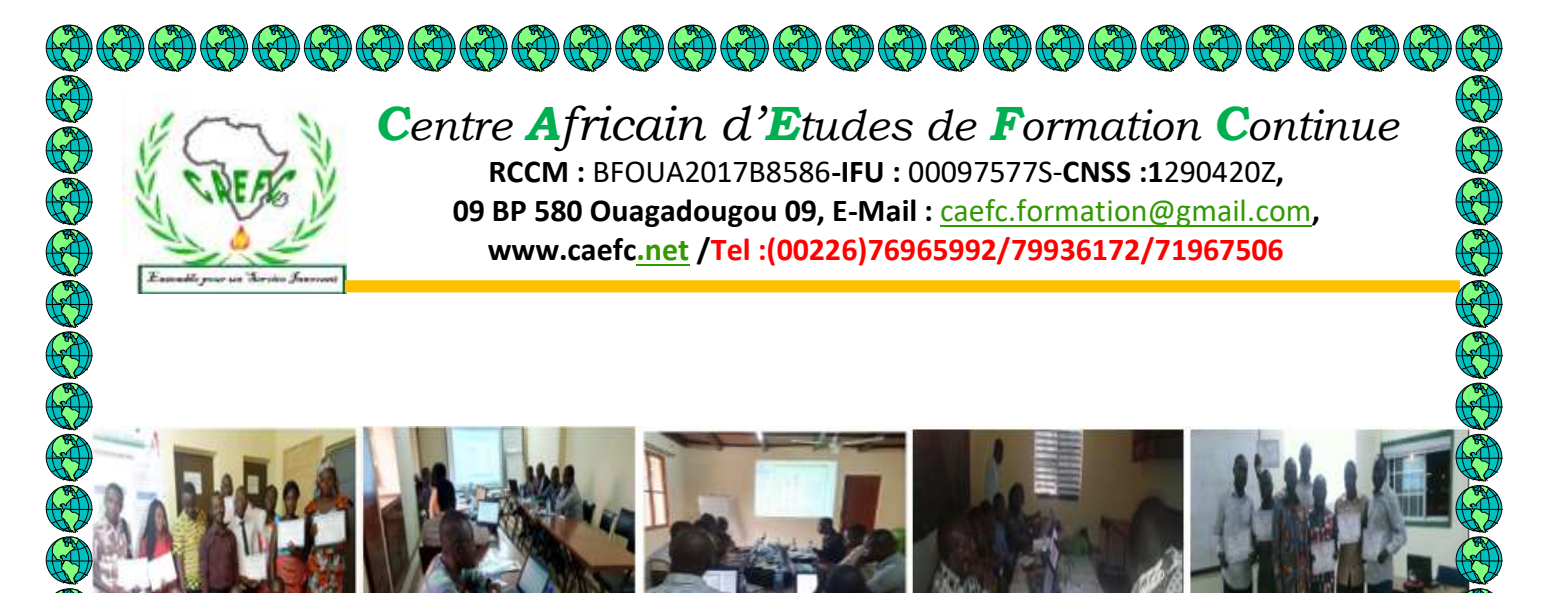

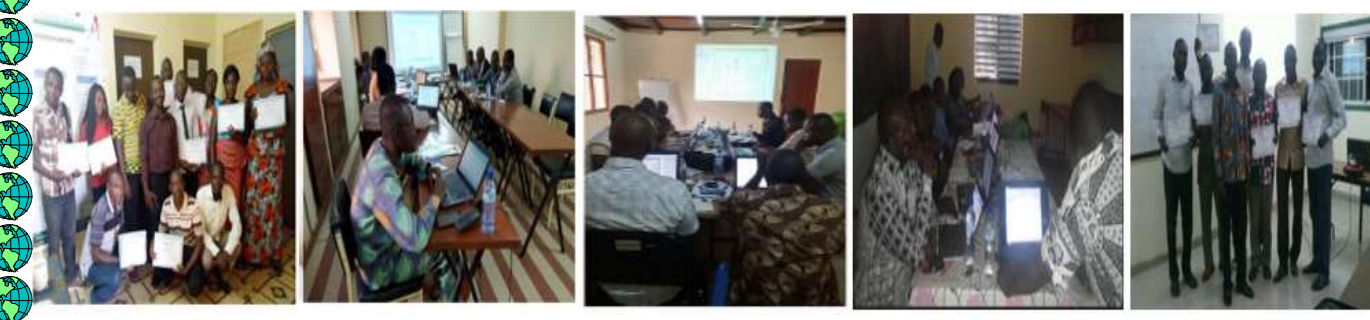

*Formation en ligne Formation en présidentiel* 

**Formation en « Cartographie, Système d'information géographique (SIG) sous le logiciel ArcGis 10.8 et utilisation des données GPS**

**Octobre 2023**

**1**

# **TABLE DES MATIERES**

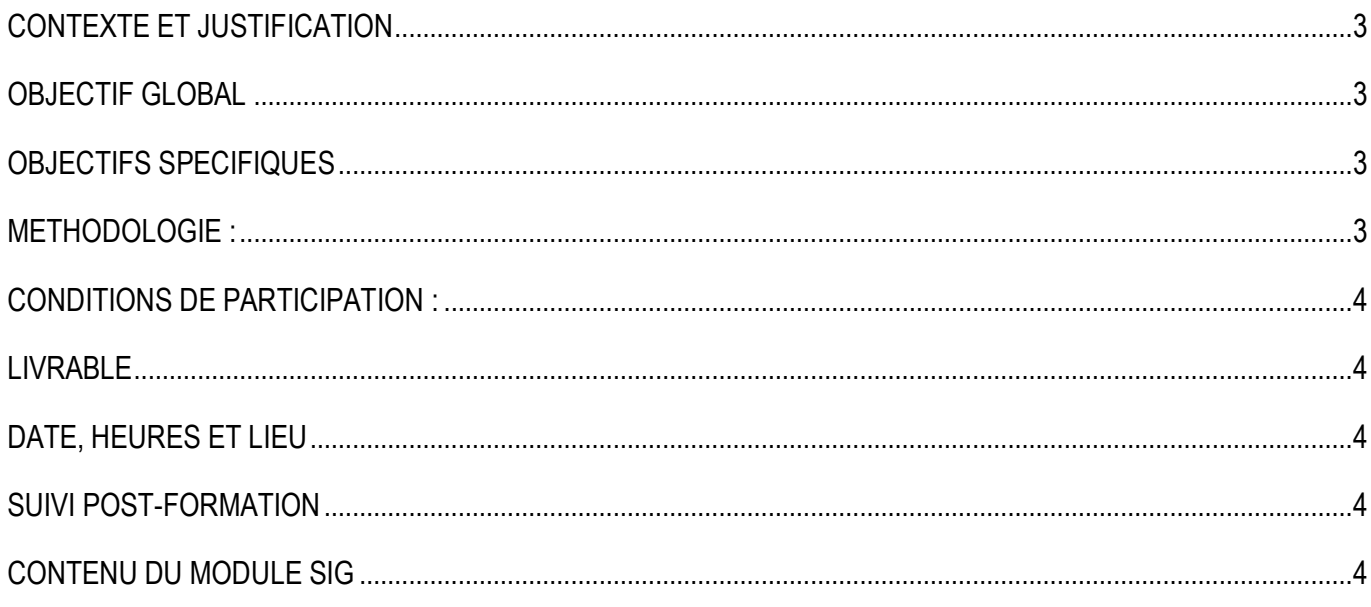

#### <span id="page-2-0"></span>**CONTEXTE ET JUSTIFICATION**

Le Système d'Information Géographique (SIG) et la Télédétection sont au 21ème siècle utilisés comme des outils de travail très performants et de plus en plus incontournables dans divers domaines d'activité (*l'éducation, l'environnement, l'agriculture, l'élevage , la santé, la communication, le tourisme, les détections et préventions des catastrophes, la gestion commerciale, la recherche de distribution spatiale, du fonctionnement et la planification de l'économie nationale et l'exécution des opérations des départements, l'urbanisme, l'hydrologie et l'environnement, la géologie, l'aménagement du territoire, le transport, le géomarketing, la logistique, agriculture, etc.*).

Devenu très indispensable dans presque tous les secteurs d'activités, il est un outil de gestion, de planification, d'aide à la décision et même de suivi des décisions. Il peut par exemple servir à affiner les traitements/analyses des données et faciliter leurs représentations synoptiques et imagées rendant ainsi plus attrayants les travaux de toute sorte.

Bien que le SIG soit important, il reste méconnu par la plupart des acteurs de développement, alors qu'ils peuvent économiser du temps dans leurs activités quotidiennes s'ils ont une bonne maitrise de cet outil qui s'avère indispensable pour plus d'efficacité à divers niveaux.

Pour permettre une meilleure connaissance de cet outil et de son utilité, le **CAEFC** Vient vous proposer cette offre de formation intitulée **«** *« Cartographie, Système d'information géographique (SIG) sous les logiciels ArcGis 10.8 et l'utilisation des données GPS***»**

Le présent séminaire vise la formation et le renforcement des capacités techniques répondant aux besoins des cadres et agents techniques d'exécution intervenant dans tous les domaines.

#### <span id="page-2-1"></span>**OBJECTIF GLOBAL**

L'objectif global de cette formation est de renforcer les compétences des participants sur la bonne utilisation de la **cartographie, du Système d'Information Géographique sous le logiciel ArcGis 10.8** dans les processus de prise de décision.

#### <span id="page-2-2"></span>**OBJECTIFS SPECIFIQUES**

Les objectifs spécifiques de cette formation sont de permettre aux apprenants de :

- ❖ Avoir une notion de base en Systèmes d'Information Géographique (SIG) ;
- ❖ Explorer ses données dans ArcCatalog
- ❖ Savoir utiliser le logiciel SIG ArcGIS pour les informations géographiques
- ❖ Pouvoir produire des cartes thématiques à l'aide des données statistiques sous le logiciel
- ❖ Pouvoir produire des cartes thématiques à l'aide des données spatiales sous le logiciel
- ❖ Pouvoir faire des analyses spatiales sous le logiciel

#### <span id="page-2-3"></span>**METHODOLOGIE :**

La formation s'appuiera sur diverses approches pédagogiques combinant exposés théoriques (10%), exercices pratiques d'application (90%). Afin de favoriser le transfert de compétences pratiques.

Un questionnaire sera soumis à chaque participant à mi- formation et à la fin de la formation afin d'apprécier la qualité du formateur et de la formation.

# <span id="page-3-0"></span>**CONDITIONS DE PARTICIPATION :**

Particulier = 60 000 FCFA Service = 125 000 FCFA

#### **QUI PEUT PARTICIPER ?**

Cette session de formation ArcGIS for Desktop est destinée à toutes les personnes ayant des bases en informatique bureautique et qui souhaitent manipuler, organiser et représenter des données spatiales et des indicateurs issus de base de données externes.

#### <span id="page-3-1"></span>**LIVRABLE**

- La remise d'un support de formation vidéo au chaque participant aura réalisé lui-même pendant la formation
- Remise du logiciel à chaque participant
- Attestation de participation

## <span id="page-3-2"></span>**DATE, HEURES ET LIEU**

Date : 28 au 30 Juin 2024

Heure : De 18h20 à 21h00 pour les séances le Vendredi (soir) De 08H20 à 15H00 pour les séances du samedi et dimanche

Lieu : Au siège à Ouagadougou pour la formation en présidentiel

## <span id="page-3-3"></span>**SUIVI POST-FORMATION**

Une assistance technique gratuite est accordée aux participants pendant un mois après formation. Elle concerne uniquement les thèmes abordés

## <span id="page-3-4"></span>**CONTENU DU MODULE SIG**

# **I - INSTALLATION DU LOGICIEL ET REFERENCIEL**

## **II-LE GEOREFERENCEMENT D'UN VECTEUR**

- **1)** Lancer ArcMap
- **2)** Ajouter les données
- **3)** Saisie des points de calage
- **4)** Rectification géométrique
- **4)** Valider le calage
- **5)** Enregistrer le géoréférencement

## **III-JOINTURE ENTRE TABLE**

 $\checkmark$  Jointure simple et multiple

## **IV- UTILISATION DES DONNEES DE GPS**

- Transformation des données GPS en fichier shapefile
	- **1)** Création d'une base de donnés
	- **2)** Exportation de la donnée
	- **3)** Affichage de la donnée
	- **4)** Transformation de la donnée

#### **IV- EXEMPLE D'ANALYSE**

#### **THEMATIQUE/SEMIOLOGIE**

- **1.** Sémiologie/ Affichage simple des entités
- **2.** Analyse thématique/ Affichage avancé des entités/étiquetage des entités
- **3.** Jointure attributaire/ jointure spatiale
- **4.** Réalisation de carte sanitaire
- **5.** Réalisation de carte de densité de la population
- **6.** Réalisation de carte de production agricole
- **7.** Réalisation de carte hydrographique et routière
- **8.** Comment commenter une carte thématique ?
- **9.** Réalisation de graphiques

# **V-MISE EN PAGE ET DIFFUSION DE DONNEES**

- Création d'une mise en page
- Eléments de mise en page
- Insérer les éléments de la mise en page
- Exportation de la mise en page

# **VI- ANALYSE SPATIALE**

- ✓Définition
- ✓Requête

# **TRAVAUX PRATIQUES**

- ✓Exportation d'une sélection
- ✓Opérateur arithmétique (**Calcul**)

**Géographique « Géoprocessing** »

- $\checkmark$  II y a plusieurs outils de géo traitement dont :
- **Clip, Buffer, Union, Merge, Intersect, Split et Dissolve**
- **1.**Outil d'analyse permettant de combiner des couches « **Merge** »
- **2.**Effacer une partie d'un ensemble « **Erase** »
- **3.**Outil d'analyse d'intersection « **Intersect** »
- **4.**Statistique : **Minimum, maximum, somme, moyenne, écart type**
- ✓Calcul géométrique **: distance, Superficie, périmètre**

*Pour plus d'information sur* CAEFC *vous pouvez vous rendre sur le site* 

# [www.caefc.net](http://www.caefc.net/)

**En tant qu'un service ou particulier, vous pouvez nous contacter à tout moment pour vos besoins.**

**DIRECTEUR GENERAL**

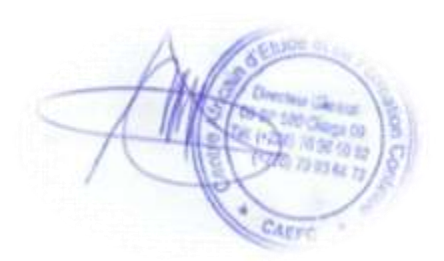